# **EXHIBIT 4**

[Dockets.Justia.com](http://dockets.justia.com/)

<span id="page-1-0"></span>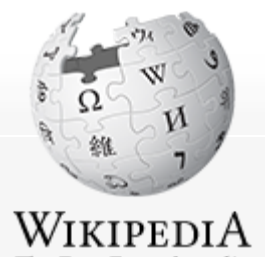

The Free Encyclopedia

- Navigation
- [Main page](http://en.wikipedia.org/wiki/Main_Page) **[Contents](http://en.wikipedia.org/wiki/Portal:Contents)** [Featured content](http://en.wikipedia.org/wiki/Portal:Featured_content) [Current events](http://en.wikipedia.org/wiki/Portal:Current_events) [Random article](http://en.wikipedia.org/wiki/Special:Random) [Donate to Wikipedia](http://wikimediafoundation.org/wiki/Special:Landingcheck?landing_page=WMFJA085&language=en&utm_source=donate&utm_medium=sidebar&utm_campaign=20101204SB002)

Interaction

**[Help](http://en.wikipedia.org/wiki/Help:Contents)** [About Wikipedia](http://en.wikipedia.org/wiki/Wikipedia:About) [Community portal](http://en.wikipedia.org/wiki/Wikipedia:Community_portal) [Recent changes](http://en.wikipedia.org/wiki/Special:RecentChanges) [Contact Wikipedia](http://en.wikipedia.org/wiki/Wikipedia:Contact_us)

**Toolbox** 

[What links here](http://en.wikipedia.org/wiki/Special:WhatLinksHere/ActionScript) [Related changes](http://en.wikipedia.org/wiki/Special:RecentChangesLinked/ActionScript) [Upload file](http://en.wikipedia.org/wiki/Wikipedia:Upload) [Special pages](http://en.wikipedia.org/wiki/Special:SpecialPages) [Permanent link](http://en.wikipedia.org/w/index.php?title=ActionScript&oldid=410728233) [Cite this page](http://en.wikipedia.org/w/index.php?title=Special:Cite&page=ActionScript&id=410728233)

#### Print/export

<span id="page-1-1"></span>[Create a book](http://en.wikipedia.org/w/index.php?title=Special:Book&bookcmd=book_creator&referer=ActionScript) [Download as PDF](http://en.wikipedia.org/w/index.php?title=Special:Book&bookcmd=render_article&arttitle=ActionScript&oldid=410728233&writer=rl) [Printable version](http://en.wikipedia.org/w/index.php?title=ActionScript&printable=yes)

Languages

<span id="page-1-2"></span>[Български](http://bg.wikipedia.org/wiki/ActionScript) [Català](http://ca.wikipedia.org/wiki/ActionScript) [Česky](http://cs.wikipedia.org/wiki/ActionScript) **[Deutsch](http://de.wikipedia.org/wiki/ActionScript)** [Eesti](http://et.wikipedia.org/wiki/ActionScript) [Español](http://es.wikipedia.org/wiki/ActionScript)

<span id="page-1-3"></span>[Français](http://fr.wikipedia.org/wiki/ActionScript)

[Read](http://en.wikipedia.org/wiki/ActionScript) [Article](http://en.wikipedia.org/wiki/ActionScript) [Discussion](http://en.wikipedia.org/wiki/Talk:ActionScript) **[View](http://en.wikipedia.org/w/index.php?title=ActionScript&action=history) H** Read Edit View **H** 

Search

# **ActionScript**

From Wikipedia, the free encyclopedia (Redirected from [Actionscript\)](http://en.wikipedia.org/w/index.php?title=Actionscript&redirect=no)

ActionScript is an [object-oriented language](http://en.wikipedia.org/wiki/Object-oriented_programming) originally developed by [Macromedia Inc.](http://en.wikipedia.org/wiki/Macromedia) (now owned by [Adobe](http://en.wikipedia.org/wiki/Adobe_Systems) [Systems\)](http://en.wikipedia.org/wiki/Adobe_Systems). It is a dialect of [ECMAScript](http://en.wikipedia.org/wiki/ECMAScript) (meaning it has the same syntax and semantics of the more widely known [JavaScript\)](http://en.wikipedia.org/wiki/JavaScript), and is used primarily for the development of websites and software targeting the [Adobe Flash Player](http://en.wikipedia.org/wiki/Adobe_Flash_Player) platform, used on [Web pages](http://en.wikipedia.org/wiki/Web_page) in the form of embedded SWF files. The language itself is opensource in that its specification is offered [free of charge](http://livedocs.adobe.com/specs/actionscript/3/wwhelp/wwhimpl/js/html/wwhelp.htm) & and both an open source compiler (as part of [Adobe](http://en.wikipedia.org/wiki/Adobe_Flex) [Flex\)](http://en.wikipedia.org/wiki/Adobe_Flex) and open source virtual machine ([Mozilla Tamarin](http://en.wikipedia.org/wiki/Tamarin_(JavaScript_engine))) are available.

ActionScript was initially designed for controlling simple 2D vector animations made in [Adobe Flash](http://en.wikipedia.org/wiki/Adobe_Flash) (formerly Macromedia Flash). Initially focused on animation, early versions of Flash content offered few interactivity features and thus had very limited scripting capability. Later versions added functionality allowing for the creation of Web-based games and [rich Internet applications](http://en.wikipedia.org/wiki/Rich_Internet_application) with streaming media (such as video and audio). Today, ActionScript is suitable for use in some database applications, and in basic robotics, as with the [Make](http://en.wikipedia.org/wiki/Make_Controller_Kit) [Controller Kit.](http://en.wikipedia.org/wiki/Make_Controller_Kit)

Flash MX 2004 introduced ActionScript 2.0, a [scripting](http://en.wikipedia.org/wiki/Scripting_programming_language) [programming language](http://en.wikipedia.org/wiki/Scripting_programming_language) more suited to the development of Flash applications. It is often possible to save time by scripting something rather than animating it, which usually also enables a higher level of flexibility when editing.

Since the arrival of the Flash Player 9 alpha (in 2006) a

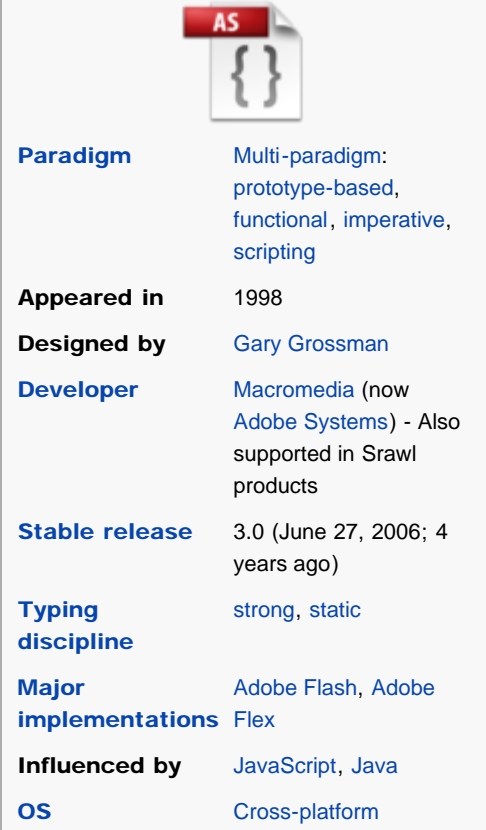

ActionScript

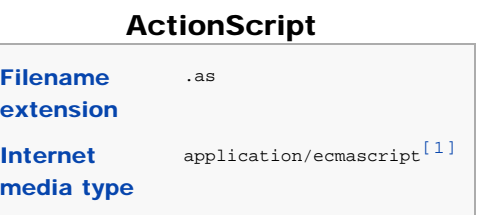

newer version of ActionScript has been released, ActionScript 3.0. ActionScript 3.0 is an [object](http://en.wikipedia.org/wiki/Object_oriented_programming_language) [oriented programming language](http://en.wikipedia.org/wiki/Object_oriented_programming_language) allowing far more control and code reusability when building complex Flash applications. This version of the language is intended to be compiled and run on a version of the ActionScript Virtual Machine that has been itself completely re-written from the ground up (dubbed AVM2).<sup>[\[2\]](#page-9-1)</sup> Because of this, code written in ActionScript 3.0 is generally targeted for Flash Player 9 and higher and will not work in previous versions. At the same time, ActionScript 3.0 executes up to 10 times faster than legacy ActionScript code.<sup>[\[3\]](#page-9-2)</sup>

Flash libraries can be used with the XML capabilities of the browser to render rich content in the browser. This technology is known as Asynchronous Flash and XML, much like [AJAX.](http://en.wikipedia.org/wiki/Ajax_(programming)) Adobe offers its [Flex](http://en.wikipedia.org/wiki/Adobe_Flex) product line to meet the demand for [Rich Internet Applications](http://en.wikipedia.org/wiki/Rich_Internet_Applications) built on the Flash runtime, with <span id="page-2-0"></span>Точики [Türkçe](http://tr.wikipedia.org/wiki/ActionScript) [Українська](http://uk.wikipedia.org/wiki/ActionScript) [Tiếng Việt](http://vi.wikipedia.org/wiki/ActionScript)

<span id="page-2-1"></span>[中](http://zh.wikipedia.org/wiki/ActionScript)

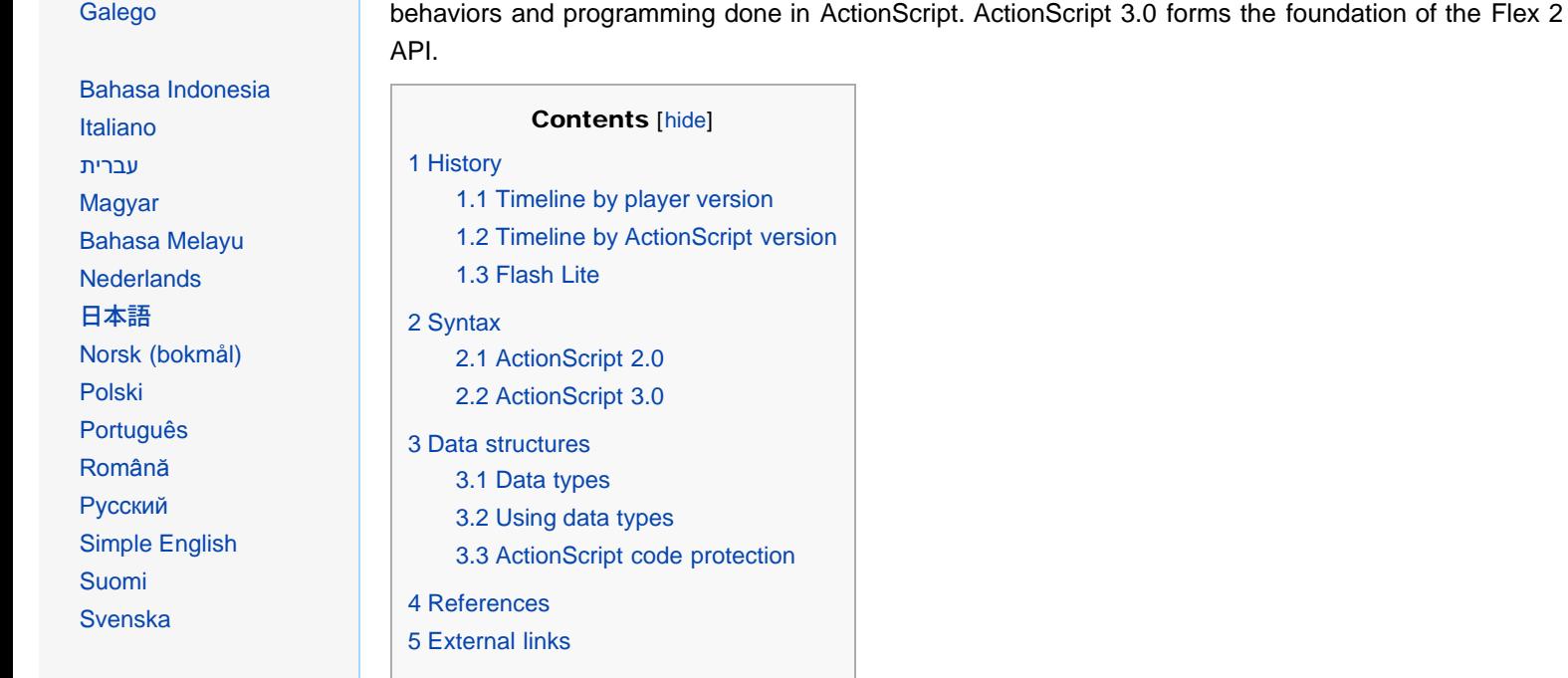

History [[edit\]](http://en.wikipedia.org/w/index.php?title=ActionScript&action=edit§ion=1)

ActionScript started as a [Object-oriented language](http://en.wikipedia.org/wiki/Object-oriented_language) for [Macromedia](http://en.wikipedia.org/wiki/Macromedia)'s Flash authoring tool, now developed by [Adobe Systems](http://en.wikipedia.org/wiki/Adobe_Systems) as [Adobe Flash.](http://en.wikipedia.org/wiki/Adobe_Flash) The first three versions of the Flash authoring tool provided limited interactivity features. Early Flash developers could attach a simple command, called an "action", to a button or a frame. The set of actions was basic navigation controls, with commands such as "play", "stop", "getURL", and "gotoAndPlay".

With the release of Flash 4 in 1999, this simple set of actions became a small [scripting language](http://en.wikipedia.org/wiki/Scripting_language). New capabilities introduced for Flash 4 included [variables,](http://en.wikipedia.org/wiki/Variable_(programming)) [expressions,](http://en.wikipedia.org/wiki/Expression_(programming)) [operators](http://en.wikipedia.org/wiki/Operator_(programming)), [if statements](http://en.wikipedia.org/wiki/Conditional_(programming)), and [loops](http://en.wikipedia.org/wiki/Control_flow#Loops). Although referred to internally as "ActionScript", the Flash 4 user manual and marketing documents continued to use the term "actions" to describe this set of commands.

# **Timeline by player version Contract Contract Contract Contract Contract Contract Contract Contract Contract Contract Contract Contract Contract Contract Contract Contract Contract Contract Contract Contract Contract Con**

• Flash Player 2: The first version with scripting support. Actions included gotoAndPlay, gotoAndStop, nextFrame and nextScene for timeline control.

- Flash Player 3: Expanded basic scripting support with the ability to load external [SWFs](http://en.wikipedia.org/wiki/SWF) (loadMovie).
- Flash Player 4: First player with a full scripting implementation (called *Actions*). The scripting was a flash based syntax and contained support for loops, conditionals, variables and other basic language constructs.
- Flash Player 5: Included the first version of ActionScript. Used [prototype-based programming](http://en.wikipedia.org/wiki/Prototype-based_programming) based on [ECMAScript](http://www.ecma-international.org/publications/standards/Ecma-262.htm) R, and allowed full [procedural programming](http://en.wikipedia.org/wiki/Procedural_programming) and [object-oriented](http://en.wikipedia.org/wiki/Object-oriented_programming) [programming](http://en.wikipedia.org/wiki/Object-oriented_programming).
- Flash Player 6: Added an event handling model, accessibility controls and support for [switch.](http://en.wikipedia.org/wiki/Switch_statement) The first version with support for the [AMF](http://en.wikipedia.org/wiki/Action_Message_Format) and [RTMP](http://en.wikipedia.org/wiki/Real_Time_Messaging_Protocol) protocols which allowed for on demand audio/video streaming.
- Flash Player 7: Additions include CSS styling for text and support for ActionScript 2.0, a programming language based on the [ECMAScript 4 Netscape Proposal](http://www.ecmascript.org/) & with [class-](http://en.wikipedia.org/wiki/Class_(computer_science))based [inheritance](http://en.wikipedia.org/wiki/Inheritance_(computer_science)). However, ActionScript 2.0 can [cross compile](http://en.wikipedia.org/wiki/Cross_compile) to ActionScript 1.0 [byte-code](http://en.wikipedia.org/wiki/Byte-code), so that it can run in Flash Player 6.
- Flash Player 8: Further extended ActionScript 1/ActionScript 2 by adding new class libraries with APIs for controlling bitmap data at run-time, file uploads and live filters for blur and

#### dropshadow.

- Flash Player 9 (initially called 8.5): Added ActionScript 3.0 with the advent of a new virtual machine, called AVM2 (ActionScript Virtual Machine 2), which coexists with the previous AVM1 needed to support legacy content. Performance increases were a major objective for this release of the player including a new [JIT](http://en.wikipedia.org/wiki/Just_In_Time_compilation) compiler. Support for binary sockets,  $E4X$  XML parsing, TR1 = LIXO full-screen mode and Regular Expressions were added. This is the first release of the player to be titled [Adobe Flash Player](http://www.adobe.com/products/flashplayer) ...
- Flash Player 10 (initially called Astro): Added basic [3D](http://en.wikipedia.org/wiki/3D_computer_graphics) manipulation, such as rotating on the X, Y, and Z [axis,](http://en.wikipedia.org/wiki/X_axis) a 3D drawing API, and [texture mapping.](http://en.wikipedia.org/wiki/Texture_mapping) Ability to create custom filters using [Adobe Pixel Bender](http://en.wikipedia.org/wiki/Adobe_Pixel_Bender). Several visual processing tasks are now offloaded to the [GPU](http://en.wikipedia.org/wiki/GPU) which gives a noticeable decrease to rendering time for each frame, resulting in higher [frame rates](http://en.wikipedia.org/wiki/Frame_rate), especially with H.264 video. There is a new sound API which allows for custom creation of audio in flash, something that has never been possible before.<sup>[\[4\]](#page-9-5)</sup> Furthermore, Flash Player 10 supports Peer to Peer (P2P) communication with [Real Time Media Flow Protocol](http://en.wikipedia.org/wiki/Real_Time_Media_Flow_Protocol) (RTMFP).

### <span id="page-3-1"></span><span id="page-3-0"></span>**Timeline by ActionScript version Example 2018** [[edit\]](http://en.wikipedia.org/w/index.php?title=ActionScript&action=edit§ion=3)

<span id="page-3-2"></span>2000–2003: ActionScript "1.0" With the release of Flash 5 in September 2000, the "actions" from Flash 4 were enhanced once more and named "ActionScript" for the first time.<sup>[\[5\]](#page-9-6)</sup> This was the first version of ActionScript with influences from [JavaScript](http://en.wikipedia.org/wiki/JavaScript) and the [ECMA-262](http://en.wikipedia.org/wiki/ECMA-262) (Third Edition) standard, supporting the said standard's object model and many of its core [data types.](http://en.wikipedia.org/wiki/Data_type) Local [variables](http://en.wikipedia.org/wiki/Variable_(programming)) may be declared with the var statement, and user-defined [functions](http://en.wikipedia.org/wiki/Function_(computer_science)) with [parameter](http://en.wikipedia.org/wiki/Parameter_(computer_science)) passing and [return](http://en.wikipedia.org/wiki/Return_statement) values can also be created. Notably, ActionScript could now also be typed with a text editor rather than being assembled by choosing actions from drop-down lists and dialog box controls. With the next release of its authoring tool, Flash MX, and its corresponding player, [Flash Player 6](http://en.wikipedia.org/wiki/Adobe_Flash_Player), the language remained essentially unchanged; there were only minor changes, such as the addition of the  $s$ witch statement and the "strict equality"  $(==)$  operator, which brought it closer to being [ECMA-262-](http://en.wikipedia.org/wiki/ECMA-262)compliant. Two important features of ActionScript that distinguish it from later versions are its loose type system and its reliance on prototype-based [inheritance.](http://en.wikipedia.org/wiki/Inheritance_(computer_science)) Loose typing refers to the ability of a [variable](http://en.wikipedia.org/wiki/Variable_(programming)) to hold any type of data. This allows for rapid script development and is particularly well-suited for small-scale scripting projects. Prototype-based inheritance is the ActionScript 1.0 mechanism for code reuse and [object-oriented programming.](http://en.wikipedia.org/wiki/Object-oriented_programming) Instead of a class keyword that defines common characteristics of a [class,](http://en.wikipedia.org/wiki/Class_(computer_science)) ActionScript 1.0 uses a special object that serves as a "prototype" for a class of objects. All common characteristics of a class are defined in the class's prototype object and every [instance](http://en.wikipedia.org/wiki/Instantiation_(computer_science)) of that class contains a link to that prototype object.

2003–2006: ActionScript 2.0 The next major revision of the language, ActionScript 2.0, was introduced in September 2003 with the release of Flash MX 2004 and its corresponding player, [Flash](http://en.wikipedia.org/wiki/Adobe_Flash_Player) [Player 7.](http://en.wikipedia.org/wiki/Adobe_Flash_Player) In response to user demand for a language better equipped for larger and more complex applications, ActionScript 2.0 featured [compile-time](http://en.wikipedia.org/wiki/Compile-time) [type checking](http://en.wikipedia.org/wiki/Type_checking) and class-based [syntax,](http://en.wikipedia.org/wiki/Syntax_of_programming_languages) such as the keywords class and extends. (While this allowed for a more structured object-oriented programming approach, the code would still be compiled to ActionScript 1.0 [bytecode,](http://en.wikipedia.org/wiki/Bytecode) allowing it to be used on the preceding Flash Player 6 as well. In other words, the [class-based](http://en.wikipedia.org/wiki/Class-based_programming) inheritance [syntax](http://en.wikipedia.org/wiki/Syntax_of_programming_languages) was a layer on top of the existing prototype-based system.) With ActionScript 2.0, developers could constrain [variables](http://en.wikipedia.org/wiki/Variable_(programming)) to a specific type by adding a type annotation so that type mismatch errors could be found at [compile-time](http://en.wikipedia.org/wiki/Compile-time). ActionScript 2.0 also introduced class-based inheritance [syntax](http://en.wikipedia.org/wiki/Syntax_of_programming_languages) so that developers could create classes and interfaces, much as they would in class-based languages such as [Java](http://en.wikipedia.org/wiki/Java_(programming_language)) and [C++.](http://en.wikipedia.org/wiki/C%2B%2B) This version conformed partially to the [ECMAScript](http://en.wikipedia.org/wiki/ECMAScript) Fourth Edition draft specification.

2006–today: ActionScript 3.0 In June 2006, ActionScript 3.0 debuted with [Adobe Flex 2.0](http://en.wikipedia.org/wiki/Adobe_Flex) and its corresponding player, [Flash Player 9.](http://en.wikipedia.org/wiki/Adobe_Flash_Player) ActionScript 3.0 was a fundamental restructuring of the language, so much so that it uses an entirely different [virtual machine](http://en.wikipedia.org/wiki/Virtual_machine). [Flash Player 9](http://en.wikipedia.org/wiki/Adobe_Flash_Player) contains two

virtual machines, AVM1 for code written in ActionScript 1.0 and 2.0, and AVM2 for content written in ActionScript 3.0. Actionscript 3.0 added limited support for hardware acceleration ([DirectX](http://en.wikipedia.org/wiki/DirectX), [OpenGL\)](http://en.wikipedia.org/wiki/OpenGL).

The update to the language introduced several new features:

- [Compile-time](http://en.wikipedia.org/wiki/Compile-time) and [runtime](http://en.wikipedia.org/wiki/Run_time_(computing)) [type checking](http://en.wikipedia.org/wiki/Type_checking)—type information exists at both compile-time and runtime.
- Improved performance from a class-based inheritance system separate from the prototype-based inheritance system.
- Support for [packages,](http://en.wikipedia.org/wiki/Java_package) [namespaces,](http://en.wikipedia.org/wiki/Namespace_(computer_science)) and [regular expressions.](http://en.wikipedia.org/wiki/Regular_expressions)
- Compiles to an entirely new type of [bytecode,](http://en.wikipedia.org/wiki/Bytecode) incompatible with ActionScript 1.0 and 2.0 [bytecode](http://en.wikipedia.org/wiki/Bytecode).
- Revised Flash Player [API](http://en.wikipedia.org/wiki/API), organized into [packages](http://en.wikipedia.org/wiki/Java_package).
- Unified [event handling](http://en.wikipedia.org/wiki/Event_handling) system based on the [DOM event handling](http://en.wikipedia.org/wiki/DOM_Events) standard.
- Integration of [ECMAScript](http://en.wikipedia.org/wiki/ECMAScript) for XML ([E4X\)](http://en.wikipedia.org/wiki/E4X) for purposes of [XML](http://en.wikipedia.org/wiki/XML) processing.
- Direct access to the Flash [runtime](http://en.wikipedia.org/wiki/Run_time_(computing)) display list for complete control of what gets displayed at [runtime](http://en.wikipedia.org/wiki/Run_time_(computing)).
- Completely conforming implementation of the [ECMAScript](http://en.wikipedia.org/wiki/ECMAScript) fourth edition draft specification.
- Limited support for dynamic 3D objects.  $(X, Y, Z)$  rotation, and texture mapping)

### <span id="page-4-0"></span>**Flash Lite** [[edit\]](http://en.wikipedia.org/w/index.php?title=ActionScript&action=edit§ion=4)

• Flash Lite 1.0: Flash Lite is the Flash technology specifically developed for mobile phones and consumer electronics devices. Supports Flash 4 ActionScript.

- Flash Lite 1.1: Flash 4 ActionScript support and additional device APIs added.
- Flash Lite 2.0 and 2.1: Added support for Flash 7 ActionScript 2.0 and some additional fscommand2 API.
- Flash Lite 3: Added support for Flash 8 ActionScript 2.0 and also [FLV](http://en.wikipedia.org/wiki/FLV) video playback.
- Flash Lite 4: Added support for Flash 10 ActionScript 3.0 as a browser plugin and also hardware graphics acceleration.

# <span id="page-4-1"></span> $Sy$ ntax  $[edit]$  $[edit]$

ActionScript code is [free form](http://en.wikipedia.org/wiki/Free-form_language) and thus may be created with whichever amount or style of whitespace that the author desires. The basic syntax is derived from [ECMAScript](http://en.wikipedia.org/wiki/ECMAScript).

# <span id="page-4-2"></span>ActionScript 2.0 **and 19 and 19 and 19 and 19 and 19 and 19 and 19 and 19 and 19 and 19 and 19 and 19 and 19 and 19 and 19 and 19 and 19 and 19 and 19 and 19 and 19 and 19 and 19 and 19 and 19 and 19 and 19 and 19 and 19**

The following code, which works in any compliant player, creates a text field at depth 0, at position (0, 0) on the screen (measured in pixels), that is 100 pixels wide and high. Then the  $texttext{text}$  parameter is set to the "Hello, world" string, and it is automatically displayed in the player:

-------------------------------------

```
createTextField("greet", 0, 0, 0, 100, 100);
greet.text = "Hello, world";
```
When writing external ActionScript 2.0 class files the above example could be written in a file named Greeter.as as following.

```
class com.example.Greeter extends MovieClip
{
     public function Greeter() {}
     public function onLoad() :Void
\sim \sim \sim \sim var txtHello:TextField = this.createTextField("txtHello", 0, 0, 0, 100, 100);
          txtHello.text = "Hello, world";
\longrightarrow}
```
# <span id="page-5-0"></span>ActionScript 3.0 has a similar syntax to ActionScript 2.0 but a different set of APIs for creating objects. Compare the script below to the previous ActionScript 2.0 version: ActionScript 3.0 **and 1997 Contract Contract Contract Contract Contract Contract Contract Contract Contract Contract Contract Contract Contract Contract Contract Contract Contract Contract Contract Contract Contract Contra**

```
var greet:TextField = new TextField();
greet.text = "Hello World";
this.addChild(greet);
```
Minimal ActionScript 3.0 programs may be somewhat larger and more complicated due to the increased separation of the programming language and the Flash IDE.

```
Presume the following file to be Greeter.as:
```

```
package com.example
{
     import flash.text.TextField;
     import flash.display.Sprite;
     public class Greeter extends Sprite
\sim \sim \sim \sim public function Greeter()
 {
             var txtHello:TextField = new TextField();
             txtHello.text = "Hello World";
             addChild(txtHello);
 }
\longrightarrow}
```
#### (*See also:* [Sprite\)](http://en.wikipedia.org/wiki/Sprite_(computer_graphics))

Finally, an example of using ActionScript when developing [Flex](http://en.wikipedia.org/wiki/Adobe_Flex) applications, again presuming the following content to be in a file named Greeter.as:

----------------------

```
package
{
     public class Greeter
\sim \sim \sim \sim public static function sayHello():String
 {
              var greet:String = "Hello, world!";
              return greet;
 }
\longrightarrow}
```
This code will work with the following [MXML](http://en.wikipedia.org/wiki/MXML) application file:

```
----------------------------------
 <?xml version="1.0" encoding="utf-8"?>
 <mx:Application xmlns:mx="http://www.adobe.com/2006/mxml" xmlns="*" layout="vertical"
 creationComplete="initApp()">
      <mx:Script>
         \leq [CDATA]
              public function initApp():void
  \mathcal{L} = \{ \mathcal{L} \in \mathcal{L} \mid \mathcal{L} \in \mathcal{L} \} // Prints our "Hello, world!" message into "mainTxt".
                  mainTxt.text = Greeter.sayHello();
   }
          ]]>
      </mx:Script>
      <mx:Label id="title" fontSize="54" fontStyle="bold" text='"Hello, world!" Example'/>
      <mx:TextArea id="mainTxt" width="250"/>
 </mx:Application>
Data structures [edit]
```
# <span id="page-6-0"></span>**Data types** [[edit\]](http://en.wikipedia.org/w/index.php?title=ActionScript&action=edit§ion=9)

ActionScript primarily consists of "fundamental" or "simple" data types which are used to create other data types. These data types are very similar to [Java](http://en.wikipedia.org/wiki/Java_(programming_language)) data types. Since ActionScript 3 was a complete rewrite of ActionScript 2, the data types and their inheritances have changed.

#### ActionScript 2 top level data types

- String A list of characters such as "Hello World"
- Number Any Numeric value
- Boolean A simple binary storage that can only be "true" or "false".
- Object Object is the data type all complex data types inherit from. It allows for the grouping of methods, functions, parameters, and other objects.

#### ActionScript 2 complex data types

There are additional "complex" data types. These are more processor and memory intensive and consist of many "simple" data types. For AS2, some of these data types are:

- MovieClip An ActionScript creation that allows easy usage of visible objects.
- TextField A simple dynamic or input text field. Inherits the Movieclip type.
- Button A simple button with 4 frames (states): Up, Over, Down and Hit. Inherits the MovieClip type.
- Date Allows access to information about a specific point in time.
- Array Allows linear storage of data.
- **XML** An XML object
- **XMLNode** An XML node
- LoadVars A Load Variables object allows for the storing and send of HTTP POST and HTTP GET variables
- Sound
- NetStream
- NetConnection
- MovieClipLoader
- EventListener

#### ActionScript 3 primitive (prime) data types (see [Data type descriptions](http://livedocs.adobe.com/flash/9.0/main/wwhelp/wwhimpl/common/html/wwhelp.htm?context=LiveDocs_Parts&file=00000047.html)  $\mathbb{F}$ )

- **Boolean** The Boolean data type has only two possible values: true and false or 1 and 0. No other values are valid.
- $\bullet$  int The int data type is a 32-bit integer between  $-2,147,483,648$  and 2,147,483,647.
- Null The Null data type contains only one value, null. This is the default value for the String data type and all classes that define complex data types, including the Object class.
- Number The Number data type can represent integers, unsigned integers, and floating-point numbers. The Number data type uses the 64-bit double-precision format as specified by the IEEE Standard for Binary Floating-Point Arithmetic (IEEE-754). values between -9,007,199,254,740,992  $(-2^{53})$  to 9,007,199,254,740,992 (2<sup>53</sup>) can be stored.
- String The String data type represents a sequence of 16-bit characters. Strings are stored internally as Unicode characters, using the UTF-16 format. Previous versions of Flash used the UTF-8 format.
- uint The uint (Unsigned Integer) data type is a 32-bit unsigned integer between 0 and 4,294,967,295.
- void The void data type contains only one value, undefined. In previous versions of ActionScript, undefined was the default value for instances of the Object class. In ActionScript 3.0, the default value for Object instances is null.

#### ActionScript 3 some complex data types (see [Data type descriptions](http://livedocs.adobe.com/flash/9.0/main/wwhelp/wwhimpl/common/html/wwhelp.htm?context=LiveDocs_Parts&file=00000047.html)  $\mathbb{F}$ )

- Object The Object data type is defined by the Object class. The Object class serves as the base class for all class definitions in ActionScript. Objects in their basic form can be used as [associative arrays](http://en.wikipedia.org/wiki/Associative_array) that contain key-value pairs, where keys are Strings and values may be any type.
- Array Contains a list of data. Though ActionScript 3 is a strongly typed language, the contents of an Array may be of any type and values must be cast back to their original type after retrieval. (Support for typed Arrays has recently been added with the Vector class.)
- Vector A variant of array supported only when publishing for Flash Player 10 or above. Vectors are typed, dense Arrays (values must be defined or null) which may be fixed-length, and are bounds-checked during retrieval. Vectors are not just more typesafe than Arrays but also perform faster.
- flash.utils: Dictionary Dictionaries are a variant of Object that may contain keys of any data type (whereas Object always uses strings for its keys).
- flash.display: Sprite A display object container without a timeline.
- flash.display: MovieClip Animated movie clip display object; Flash timeline is, by default, a MovieClip.
- flash.display: Bitmap A non-animated bitmap display object.
- flash.display: Shape A non-animated vector shape object.
- flash.utils: ByteArray Contains an array of binary byte data.
- flash.text: Text Field A dynamic, optionally interactive text field object.
- flash.display: Simple Button A simple interactive button type supporting "up", "over", and "down" states with an arbitrary hit area.
- Date A date object containing the date/time digital representation.
- **Error** A generic error object that allows runtime error reporting when thrown as an exception.
- **Function** The core class for all Flash method definitions.
- RegExp A regular expression object for strings.
- flash.media: Video A video playback object supporting direct (progressive download) or streaming (RTMP) transports. As of Flash Player version 9.0.115.0, the H.264/MP4 high-definition video format is also supported along side standard Flash video (FLV) content.
- XML A revised XML object based on the E4X (Standard ECMA-357); nodes and attributes are accessed differently from ActionScript 2.0 object (a legacy class named XMLDocument is provided for backwards compatibility).
- **XMLList** An array-based object for various content lookups in the XML class.

# <span id="page-7-0"></span>Using data types **Using data** types **and the set of the set of the set of the set of the set of the set of the set of the set of the set of the set of the set of the set of the set of the set of the set of the set of the s** The basic syntax is: **var** yourVariableName:YourVariableType = **new** YourVariableType(Param1, Param2, ..., ParamN); So in order to make an empty Object: **var** myObject:Object = **new** Object(); Some types are automatically put in place: **var** myString:String = "Hello Wikipedia!"; *// This would automatically set the variable as a string.* **var** myNumber:Number = 5; *// This would do the same for a number.* **var** myObject:Object = {Param1:"Hi!", Param2:76}; *//This creates an object with two variables. // Param1 is a string with the data of "Hi!", // and Param2 is a number with the data of 76.*

```
var myArray:Array = [5,"Hello!",{a:5, b:7}] //This is the syntax for automatically creating
an Array.
//It creates an Array with 3 variables.
//The first (0) is a number with the value of 5,
//the second (1) is a string with the value of "Hello!",
//and the third (2) is an object with {a:5, b:7}.
```
Unlike most object-oriented languages, ActionScript makes no distinction between [primitive](http://en.wikipedia.org/wiki/Primitive_data_type) types and [reference](http://en.wikipedia.org/wiki/Reference_(computer_science)) types. In ActionScript, all variables are reference types. However, objects that belong to the primitive data types, which includes Boolean, Number, int, uint, and String, have special operators that make them behave as if they were passed by value.<sup>[\[6\]](#page-9-7)</sup>

<span id="page-8-1"></span>So if a variable of a supposedly primitive type, e.g. an integer is passed to a function, altering that variable inside the function will not alter the original variable (passed by value). If a variable of another (not primitive) datatype, e.g. XML is passed to a function, altering that variable inside the function will alter the original variable as well (passed by reference).

Some data types can be assigned values with [literals:](http://en.wikipedia.org/wiki/Object_literal)

```
var item1:String="ABC";
var item2:Boolean=true;
var item3:Number=12;
var item4:Array=["a","b","c"];
var item5:XML = <node><child/></node>; //Note that the primitive XML is not quoted
```
A reference in ActionScript is a pointer to an instance of a class. This does not create a copy but accesses the same memory space. All objects in ActionScript are accessed as references instead of being copied.

```
var item1:XML=new XML("<node><child/></node>");
var item2:XML=item1;
item2.firstChild.attributes.value=13;
//item1 now equals item2 since item2 simply points to what item1 points to.
//Both are now:
//<node><child value="13"/></node>
```
Only references to an object may be removed by using the "delete" keyword. Removal of actual objects and data is done by the Flash Player garbage collector which checks for any existing references in the Flash memory space. If none are found (no other reference is made to the orphaned object), it is removed from memory. For this reason, memory management in ActionScript requires careful application development planning.

```
var item1:XML=new XML("<node><child/></node>");
delete item1;
//If no other reference to item1 is present anywhere else in the application,
//it will be removed on the garbage collector's next pass
```
# <span id="page-8-0"></span>**ActionScript code protection and the contract of the contract of the contract of the contract of the contract o**

Often, Flash developers will decide that while they desire the advantages that Flash affords them in the areas of animation and interactivity, they do not wish to expose their code to the world. However, as with all [intermediate language](http://en.wikipedia.org/wiki/Intermediate_language) compiled code, once a .swf file is saved locally, it can be [decompiled](http://en.wikipedia.org/wiki/Decompilation) into its source code and assets. Some decompilers are capable of nearly full reconstruction of the original source file, down to the actual code that was used during creation (although results vary on a case-by-case basis).[\[7\]](#page-9-8)[\[8\]](#page-9-9)[\[9\]](#page-9-10)

<span id="page-8-2"></span>In opposition to the decompilers, ActionScript [obfuscators](http://en.wikipedia.org/wiki/Obfuscated_code) have been introduced to solve this problem. Higher-quality obfuscators implement lexical transformations — such as identifier renaming, control flow transformation, and data abstraction transformation — that make it harder for decompilers to generate output likely to be useful to a human. Less robust obfuscators insert traps for decompilers.

# <span id="page-9-3"></span><span id="page-9-1"></span><span id="page-9-0"></span>References **Exercises Exercises Exercises Exercises Exercises Exercises**

- 1. [^](#page-1-1) [RFC 4329](http://tools.ietf.org/html/rfc4329) **&** (limit compatible with EcmaScript)
- 2. [^](#page-1-2) Brimelow, Lee (2008-08-18). ["Six reasons to use ActionScript 3.0"](http://www.adobe.com/devnet/actionscript/articles/six_reasons_as3.html) . Adobe Systems Incorporated. Retrieved 2010-06-18.
- <span id="page-9-2"></span>3. [^](#page-1-3) Grossman, Gary; Huang, Emmy (2006-06-27). ["ActionScript 3.0 overview"](http://www.adobe.com/devnet/actionscript/articles/actionscript3_overview.html) & Adobe Systems Incorporated. Retrieved 2010-06-18.
- <span id="page-9-5"></span>4. [^](#page-3-1) ["Adobe Labs - Adobe Flash Player 10.1"](http://labs.adobe.com/technologies/flashplayer10/) . Labs.adobe.com. Retrieved 2009-12-17.
- <span id="page-9-6"></span>5. [^](#page-3-2) Note that the name "ActionScript 1.0" is a [retronym](http://en.wikipedia.org/wiki/Retronym), coined after the release of ActionScript 2.0.
- 6. [^](#page-8-1) ["Flex 3 Function parameters"](http://livedocs.adobe.com/flex/3/html/03_Language_and_Syntax_19.html) . Livedocs.adobe.com. Retrieved 2009-12-17.
- 7. [^](#page-8-2) [Third party review of another decompiler](http://www.flashmagazine.com/reviews/detail/review_trillix_flash_decompiler_3/) &
- 8. [^](#page-8-2) [Customer comments on one Flash decompiler](http://www.topshareware.com/reviews/10386-1/flash-decompiler.htm)
- 9. [^](#page-8-2) [Customer comments on another Flash product](http://www.macupdate.com/reviews.php?id=11541) &

# <span id="page-9-10"></span><span id="page-9-9"></span><span id="page-9-8"></span><span id="page-9-7"></span><span id="page-9-4"></span>External links [[edit\]](http://en.wikipedia.org/w/index.php?title=ActionScript&action=edit§ion=13)

- [ActionScript Technology Center](http://www.adobe.com/devnet/actionscript/) a
- [ActionScript 2.0 Language Reference](http://help.adobe.com/en_US/AS2LCR/Flash_10.0/help.html?content=Part2_AS2_LangRef_1.html) &
- [ActionScript 3.0 Language & Component Reference](http://help.adobe.com/en_US/AS3LCR/Flash_10.0/)
- [Flex 3 LiveDocs: Programming ActionScript 3.0](http://www.adobe.com/go/programmingAS3)
- [Adobe Flash Developer Center](http://www.adobe.com/devnet/flash/) ra
- [Adobe Flex SDK](http://opensource.adobe.com/wiki/display/flexsdk/Download+Flex+3) 图
- [Adobe's Flash Forum](http://forums.adobe.com/community/flash) &
- [EverythingFLA online ActionScript 3.0 School](http://everythingfla.com/) a

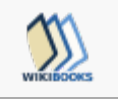

Wikibooks has a book on the topic of *[ActionScript Programming](http://en.wikibooks.org/wiki/ActionScript_Programming)*

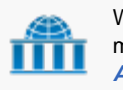

Wikiversity has learning materials about *[ActionScript:Introduction](http://en.wikiversity.org/wiki/ActionScript:Introduction)*

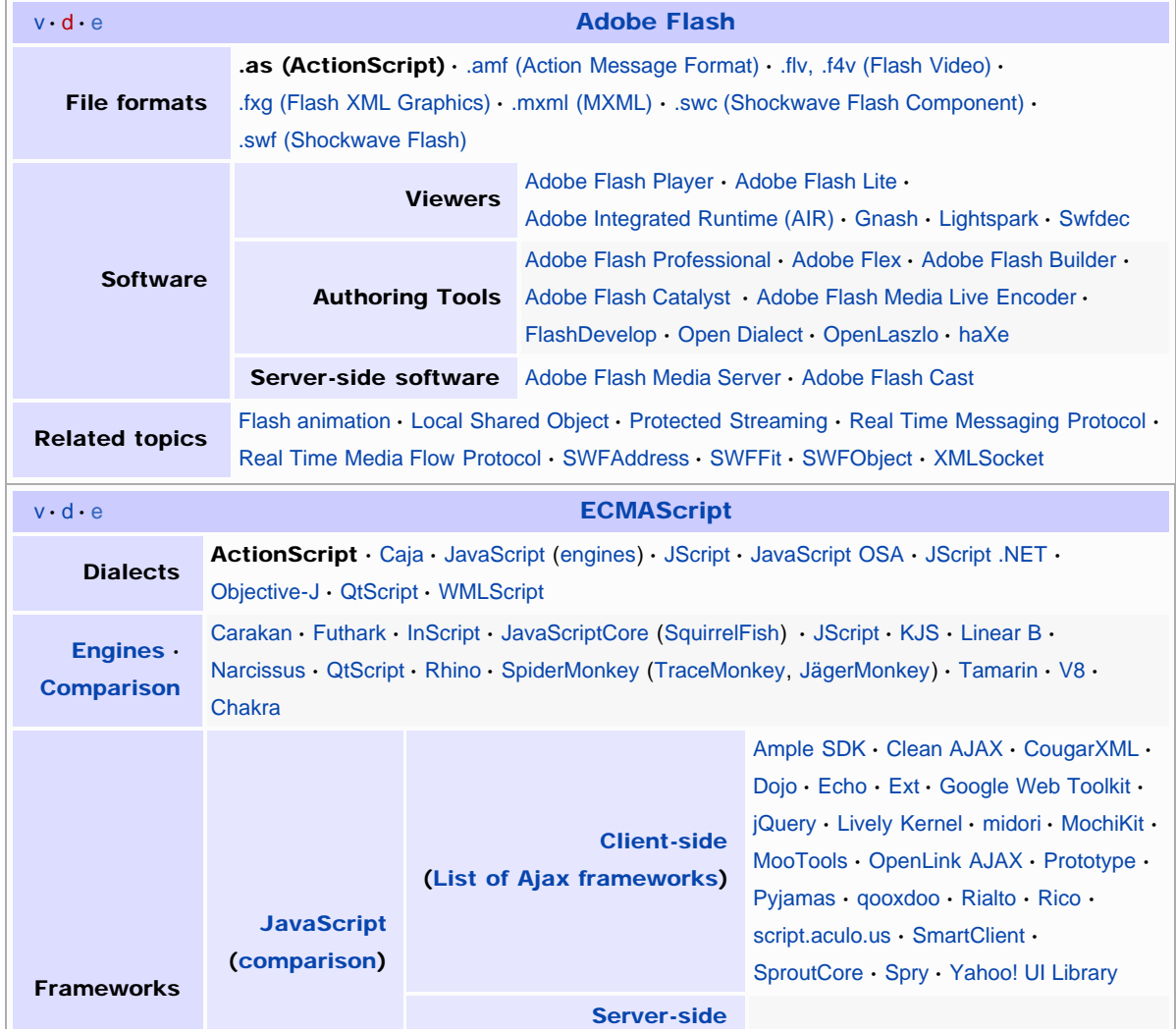

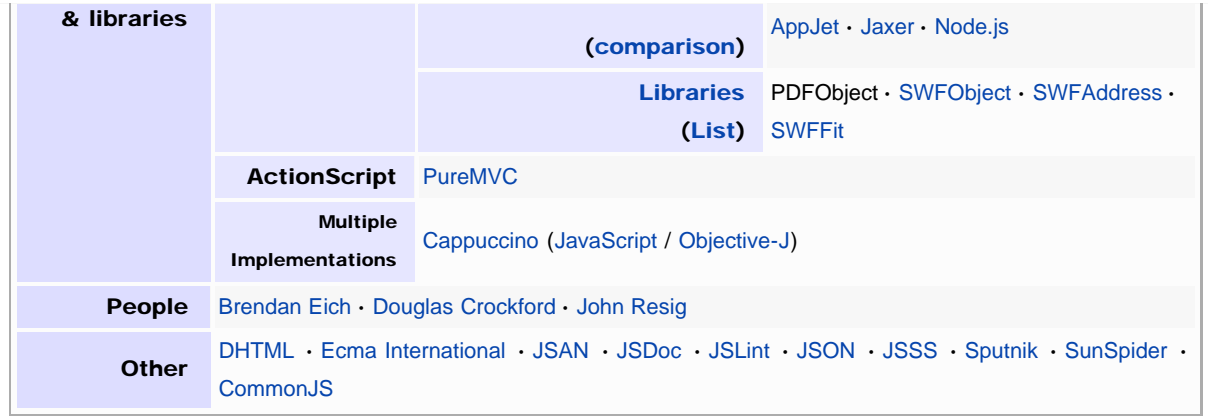

[Categories:](http://en.wikipedia.org/wiki/Special:Categories) [Adobe Flash](http://en.wikipedia.org/wiki/Category:Adobe_Flash) | [Scripting languages](http://en.wikipedia.org/wiki/Category:Scripting_languages) | [JavaScript programming language family](http://en.wikipedia.org/wiki/Category:JavaScript_programming_language_family) | [Prototype-based programming languages](http://en.wikipedia.org/wiki/Category:Prototype-based_programming_languages)

This page was last modified on 29 January 2011 at 09:28.

Text is available under the [Creative Commons Attribution-ShareAlike License;](http://en.wikipedia.org/wiki/Wikipedia:Text_of_Creative_Commons_Attribution-ShareAlike_3.0_Unported_License) additional terms may apply. See [Terms of](http://wikimediafoundation.org/wiki/Terms_of_Use) [Use](http://wikimediafoundation.org/wiki/Terms_of_Use) for details.

Wikipedia® is a registered trademark of the [Wikimedia Foundation, Inc.,](http://www.wikimediafoundation.org/) a non-profit organization.

[Contact us](http://en.wikipedia.org/wiki/Wikipedia:Contact_us)

[Privacy policy](http://wikimediafoundation.org/wiki/Privacy_policy) [About Wikipedia](http://en.wikipedia.org/wiki/Wikipedia:About) [Disclaimers](http://en.wikipedia.org/wiki/Wikipedia:General_disclaimer)

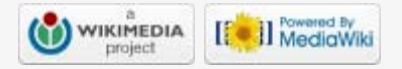